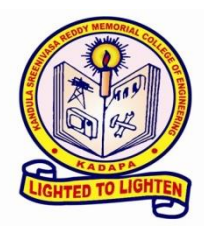

### **DEPARTMENT OF ELECTRONICS AND COMMUNICATION ENGINEERING**

### **A WEBINAR**

#### **On**

**"Machine Learning with Flask Framework"**

### **10th July 2021**

# **REPORT**

**Speaker:** S**.**Nandhini, Project Engineer, Pantech elearning, Hyderabad.

# **The importance of the Webinar on** *"***Machine learning with Flask Framework***"***:**

Machine learning is a subfield of artificial intelligence (AI). Because of this, machine learning facilitates computers in building models from sample data in order to automate decision-making processes based on data inputs. Machine learning is a continuously developing field. Because of this, there are some considerations to keep in mind as you work with machine learning methodologies, or analyze the impact of machine learning processes.

We'll look into the common machine learning methods of supervised and unsupervised learning, and common algorithmic approaches in machine learning, including the k-nearest neighbor algorithm, decision tree learning, and deep learning. We'll explore which programming languages are most used in machine learning, providing you with some of the positive and negative attributes of each. Additionally, we'll discuss biases that are perpetuated by machine learning algorithms and consider what can be kept in mind to prevent these biases when building algorithms. So to make much familiarization to the students, the Department of Electronics and Communication Engineering invited S**.**Nandhini, Project Engineer to deliver a Webinar.

## **About the Speaker:**

Mrs.NANDHINI Project Engineer, Pantech Solutions Pvt Ltd has experience of 2+ years in Java, SQL, Javascript and the Web Applications. She worked with HCL Technologies for 11/2 years as a software developer. Worked as a part of the development team(Project name: Great Eastern Life Insurance). Having a Good Technical Strength in Implementation of Projects & Conducting Work Shops in Universities. She completed her educational background in, ECE from Rajalakshmi Engineering College. She has the

Techniccal skills in Programming Languages like Java, Python, HTML, and Javascript. She has work experience as Web Developer and worked for 11/2 years with HCL technologies(as part of a website development team) .The current field of work is Delivering projects(ML and Java),Taking Data science . classes and attending support calls .

#### **The poster of the WEBINAR:**

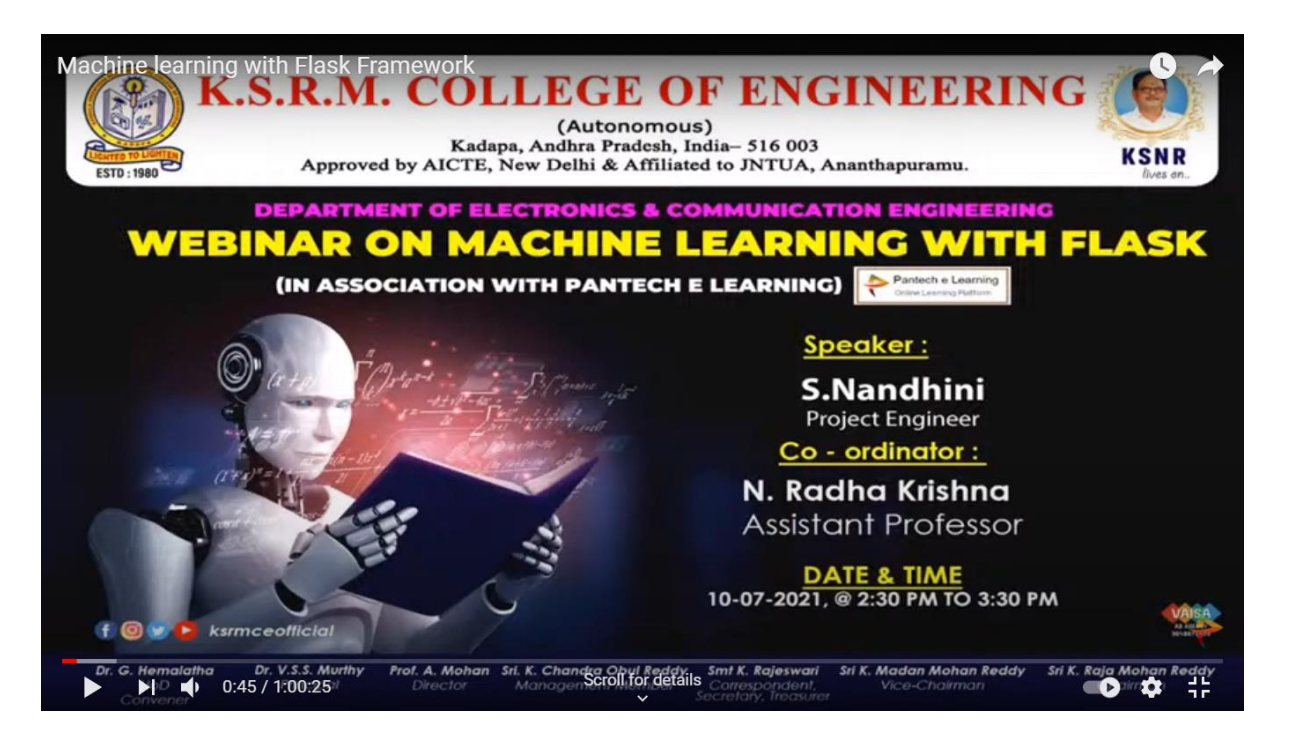

**Poster of the event**: Webinar on "**Machine learning with Flask Framework***"*

The expert lecture was arranged by Department of ELECTRONICS AND COMMUNICATION ENGINEERING for the B.Tech students of the Department. The venue was organized thorough virtual mode using You-tube application of Pantech elearning. The lecture started at 2:30 PM and ended at 3:30 PM. Prof. G. Hemalatha (HoD), and Sri N.Radhakrishna hosted the event and most of the faculty members of various colleges along with students actively participated in the event. The total number of participants more than 1000 viewed this presentation.

#### **The presentation by the Resource person:**

Machine learning is a process by which the human beings learn the things from their past experiences and expectations. This comes under predictive analysis with data analytics. We will learn about deploying Machine Learning models using Flask. We have an overview of how Machine Learning models are built, how Flask servers interact with our Machine Learning model, and how to connect the model with a web application. We can also learn a step-by-step procedure for deploying the model locally.

She shared the importance of deploying a simple Machine Learning model using the Flask webserver. As a demonstration, our Machine Learning model will help us classifying the variety of flowers based on the length and width of sepals and petals. We will build a simple HTML webpage to accept the measurements as input and classify the variety based on the classification model. When building the Machine Learning model, we will make use of the [Iris](https://gist.github.com/netj/8836201) dataset. Machines will follow the instructions given by the Humans.

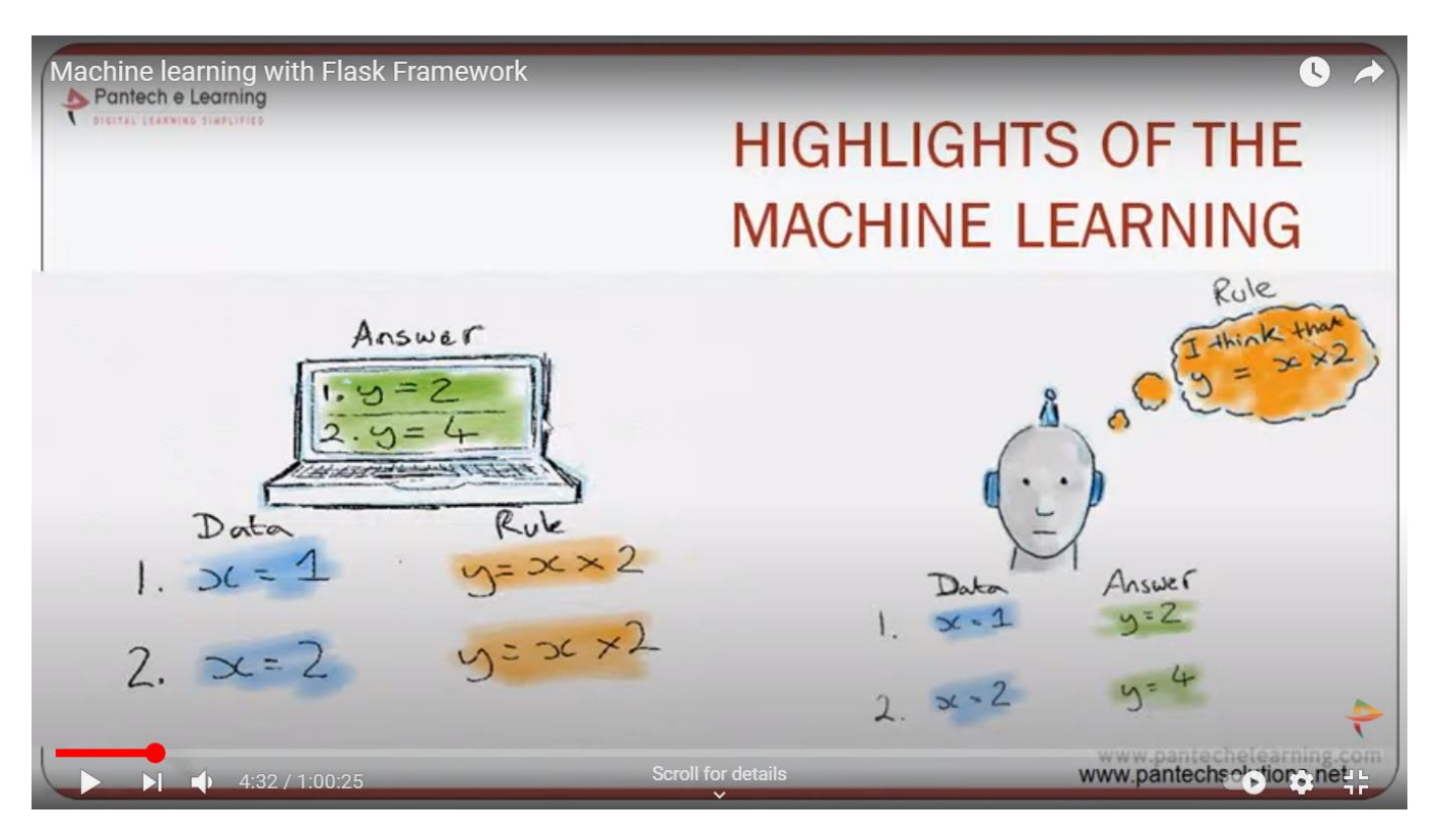

High lights of the Machine Learning

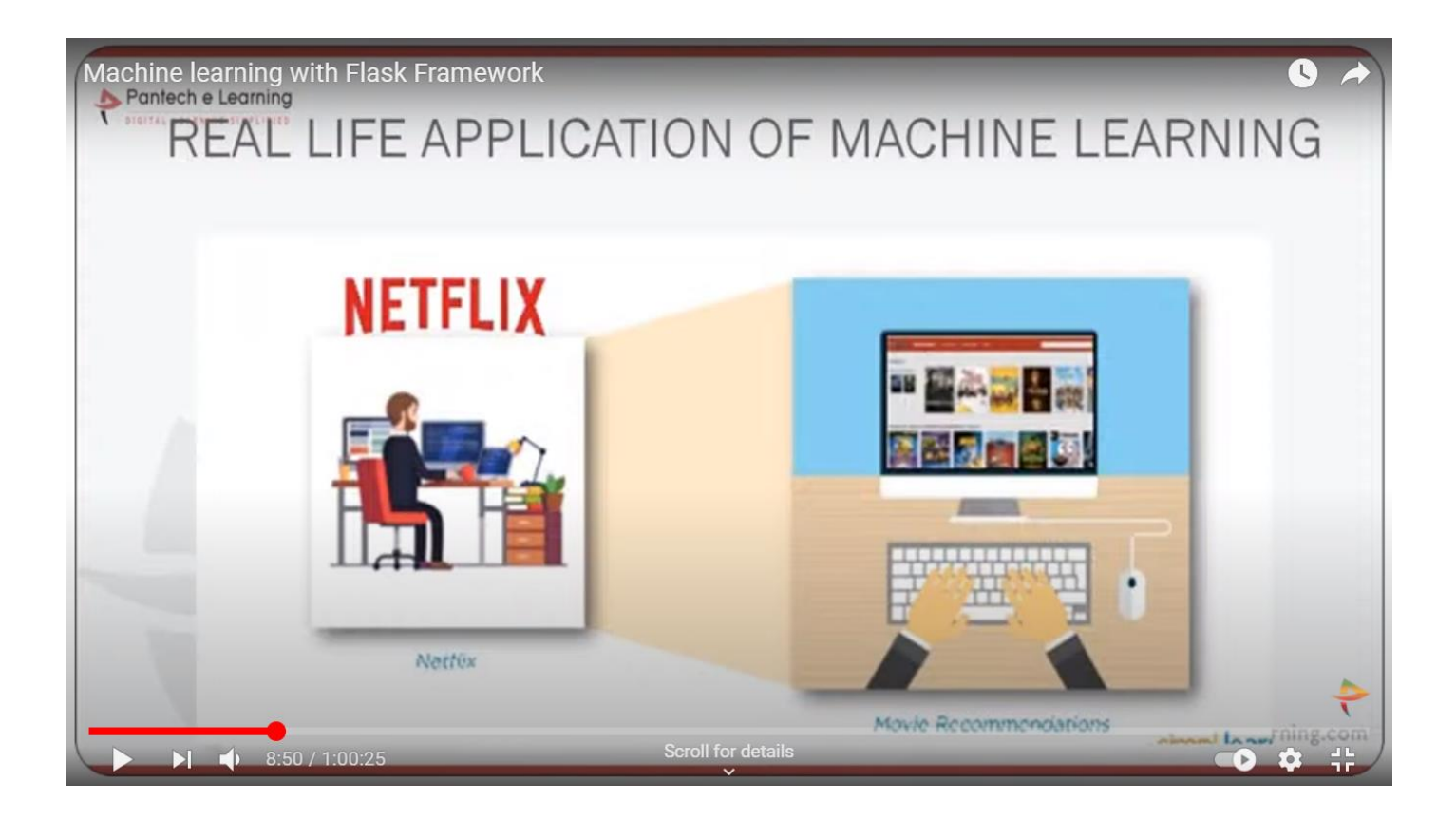

Explaining the Real Life Application of Machine learning

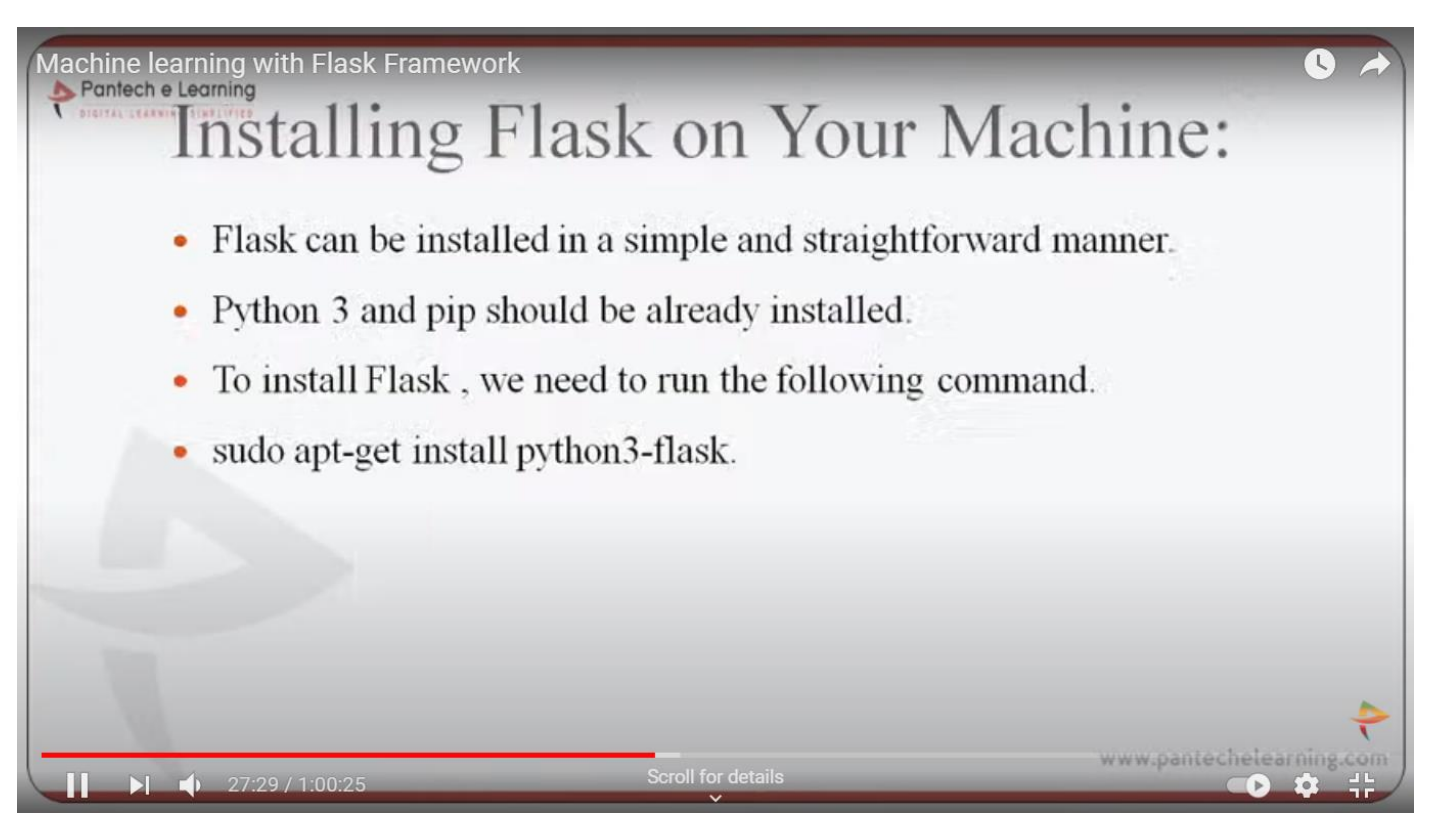

Procedure to install Flask on a machine

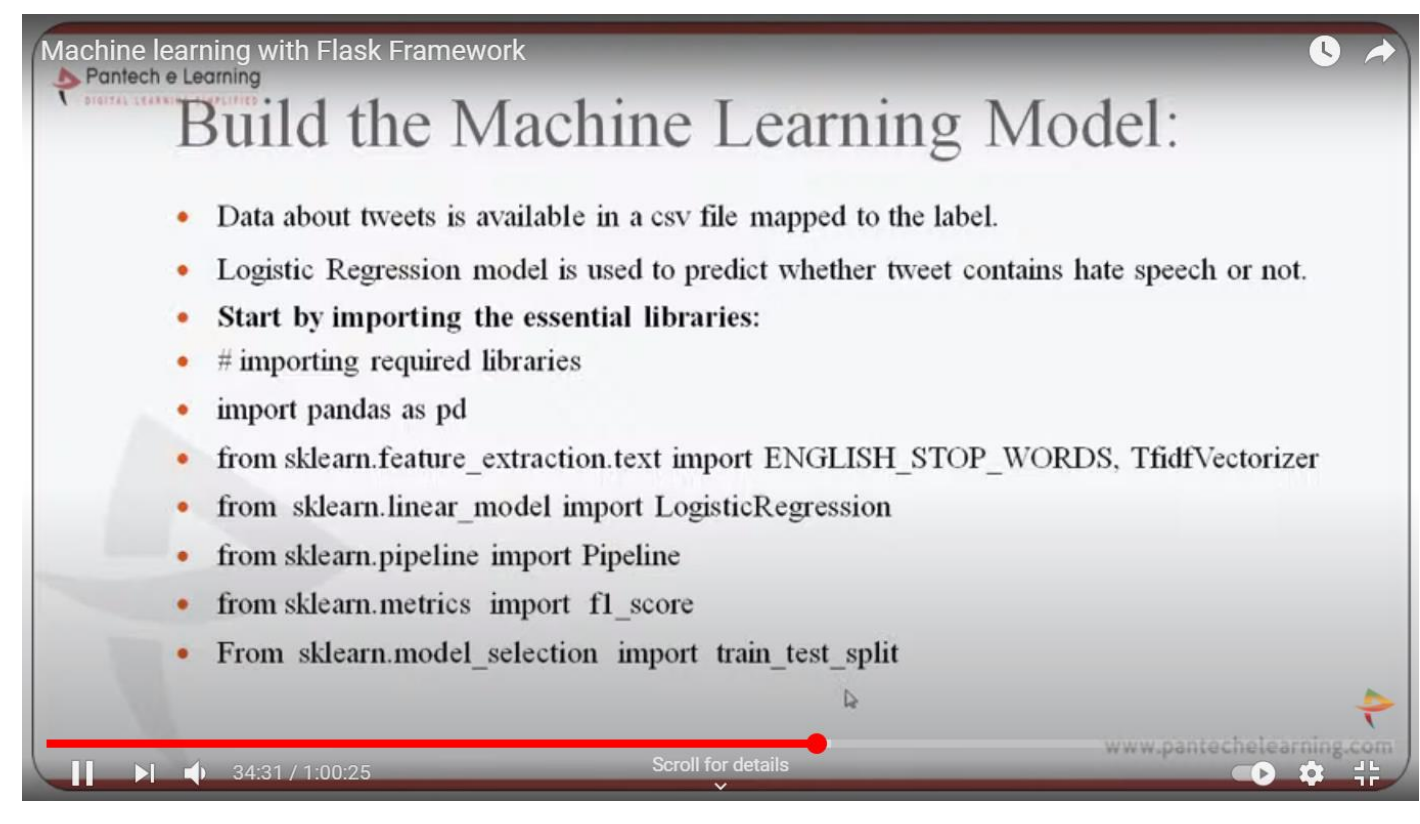

#### Building the Machine Learning Model

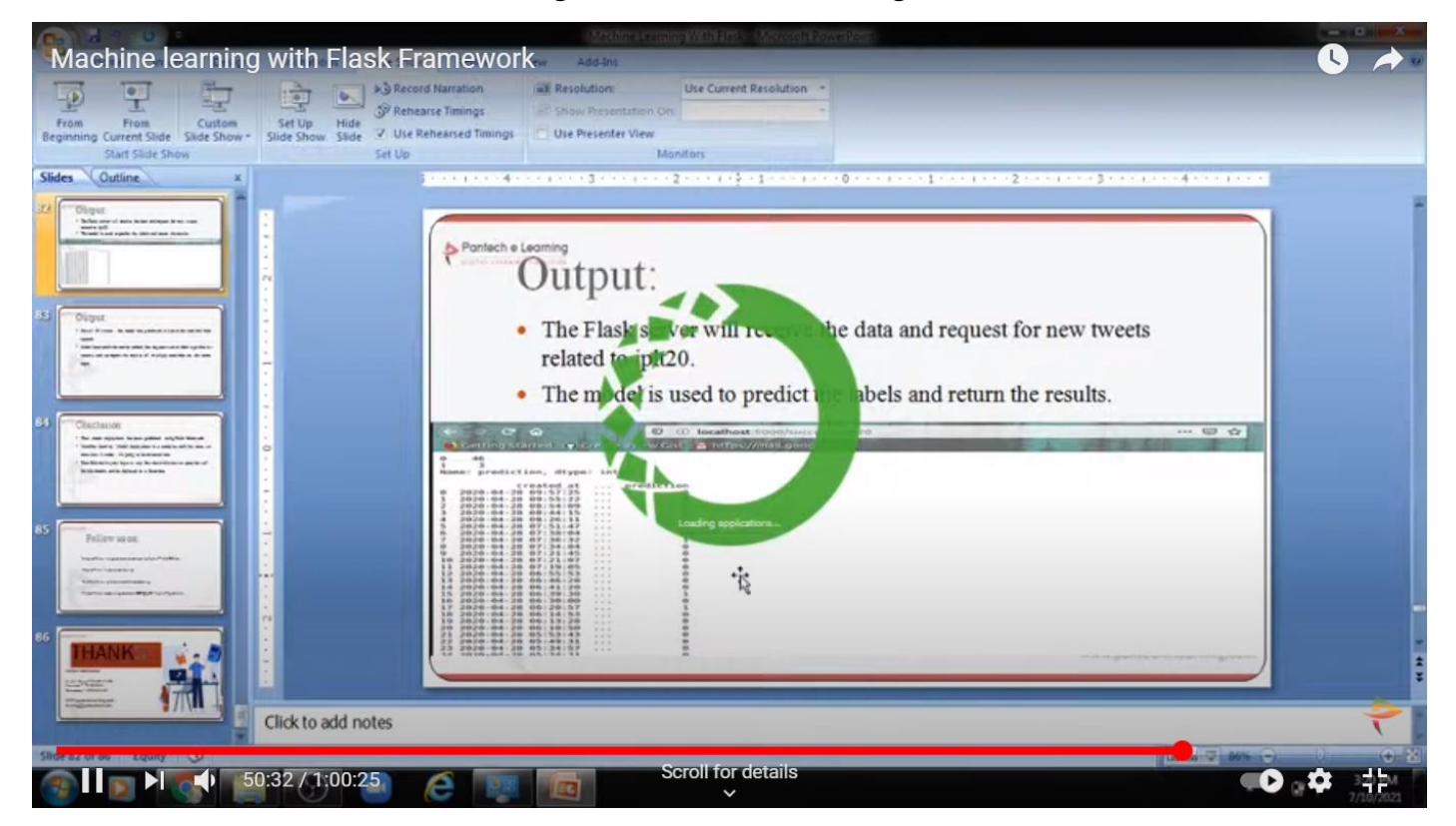

#### OUTPUT PRESENTATION